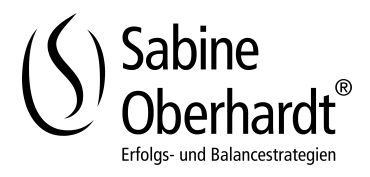

# Führung

## Der Ausbilder als Coach – Auszubildende gezielt fordern, fördern und entwickeln

### Ausgangssituation:

Gerade in der Ausbildung gilt es, die Weichen für die Entwicklung von hervorragenden Mitarbeitern zu stellen. Zu Spitzenteams gelangen Sie, wenn die Auszubildenden ihre Stärken bewusst wahrnehmen und diese gezielt kombiniert für die Erreichung des Unternehmenserfolges eingesetzt werden können. Den Grundstein für diese Bestleistungen können Sie schon in der Ausbildung legen, indem Sie die Talente erkennen, die in jedem Menschen stecken und vorhandene Fähigkeiten fördern. Durch Training erreichen Sie, dass die Auszubildenden schneller als bisher zu Ihrem Unternehmenserfolg beitragen.

### Ziel:

Sie lernen, wie Sie leistungshemmende Verhaltensmuster frühzeitig erkennen und diese in leistungsfördernde Muster umwandeln. Sie erarbeiten gezielt Methoden, wie Sie Gespräche mit Ihren Auszubildenden vorbereiten und Ihre Auszubildenden für betriebliche und persönliche Ziele motivieren. Sie trainieren, Ihre Auszubildenden besser zu analysieren und ihren Talenten entsprechend zu fördern. Dadurch sind sie motivierter und erzielen Spitzenleistungen.

### Schwerpunkte:

- Die Ausbildung im Wandel: Wie Sie die neue Generation der Auszubildenden fordern und fördern
- Analyse der Profile Ihrer Auszubildenden: Schaffen Sie die Basis für eine gezielte Entwicklung
- Motivatoren und Werteanalyse
- Erarbeiten von typgerechten und leistungsfördernden Motivationstechniken
- Feedback geben und empfangen
- Schaffung einer Lernumgebung zur Aktivierung eines lösungsorientierten Denkens und Handelns
- Erarbeiten von zielorientierten Fragen
- Erarbeiten von typspezifischen Coaching-Gesprächen, um die Auszubildenden gezielter zu fordern und zu fördern
- Leistungsansprüche formulieren
- Training von motivierender Gesprächsführung
- Erarbeiten eines Maßnahmenplans